# Package 'covidcast'

May 4, 2021

<span id="page-0-0"></span>Type Package

Title Client for Delphi's 'COVIDcast Epidata' API

Version 0.4.2

Date 2021-04-30

URL <https://cmu-delphi.github.io/covidcast/covidcastR/>, <https://github.com/cmu-delphi/covidcast>

BugReports <https://github.com/cmu-delphi/covidcast/issues>

Description Tools for Delphi's 'COVIDcast Epidata' API: data access, maps and time series plotting, and basic signal processing. The API includes a collection of numerous indicators relevant to the COVID-19 pandemic in the United States, including official reports, de-identified aggregated medical claims data, large-scale surveys of symptoms and public behavior, and mobility data, typically updated daily and at the county level. All data sources are documented at

<https://cmu-delphi.github.io/delphi-epidata/api/covidcast.html>.

**Depends** R  $(>= 3.5.0)$ 

License MIT + file LICENSE

Encoding UTF-8

LazyData true

Imports dplyr, ggplot2, grDevices, httr, MMWRweek, purrr, rlang, sf, tidyr

RoxygenNote 7.1.1

Suggests gridExtra, httptest, knitr, mockery, rmarkdown, testthat, tibble, vdiffr

VignetteBuilder knitr

Config/testthat/edition 3

NeedsCompilation no

Author Taylor Arnold [aut], Jacob Bien [aut], Logan Brooks [aut],

<span id="page-1-0"></span>Sarah Colquhoun [aut], David Farrow [aut], Jed Grabman [ctb], Pedrito Maynard-Zhang [ctb], Alex Reinhart [aut, cre] (<https://orcid.org/0000-0002-6658-514X>), Ryan Tibshirani [aut]

Maintainer Alex Reinhart <areinhar@stat.cmu.edu>

Repository CRAN

Date/Publication 2021-05-04 07:00:12 UTC

# R topics documented:

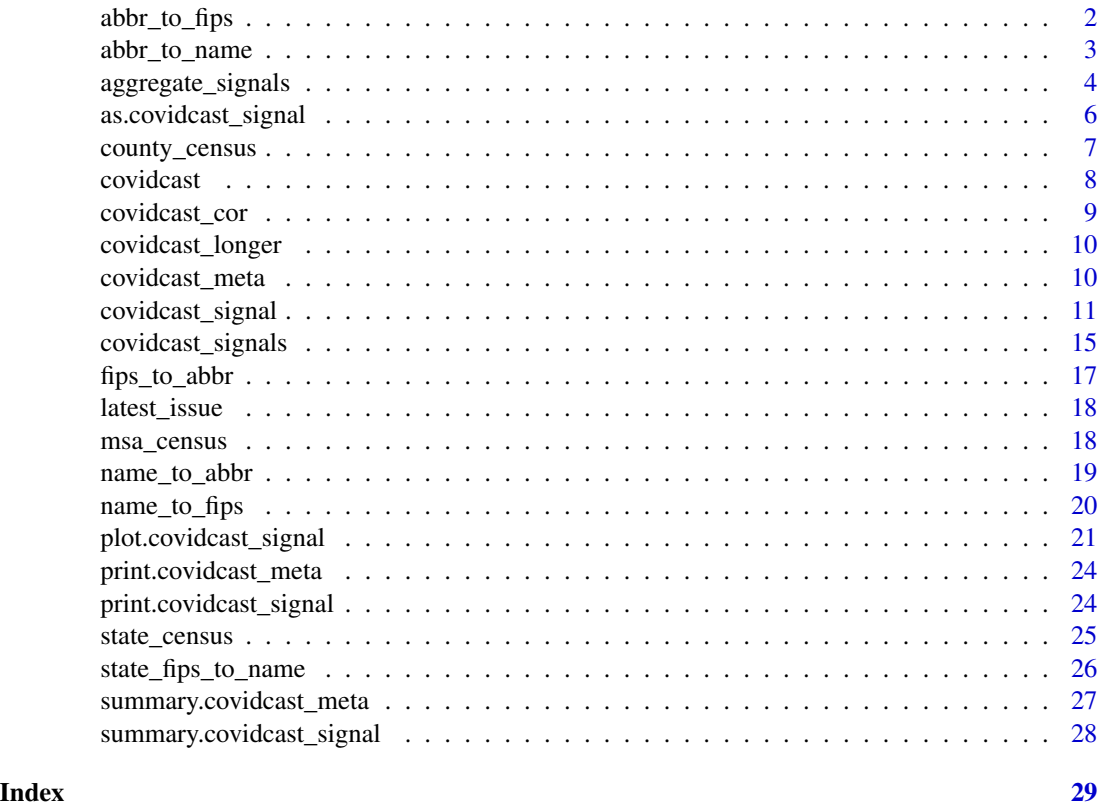

<span id="page-1-1"></span>abbr\_to\_fips *Get FIPS codes from state abbreviations*

# Description

Look up FIPS codes by state abbreviations (including District of Columbia and Puerto Rico); this function is based on grep(), and hence allows for regular expressions.

<span id="page-2-0"></span>abbr\_to\_name 3

#### Usage

```
abbr_to_fips(
  abbr,
  ignore.case = TRUE,
 per1 = FALSE,fixed = FALSE,ties_method = c("first", "all")
)
```
# Arguments

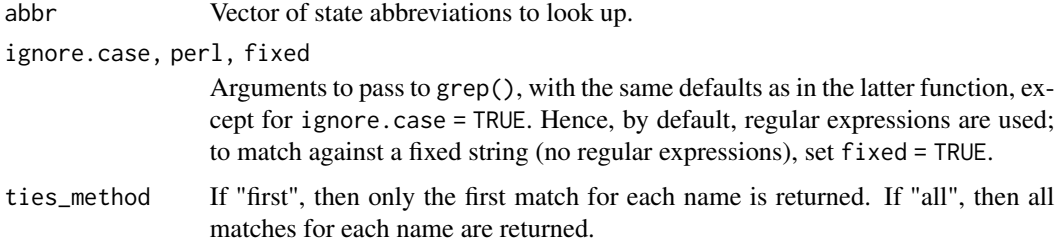

# Value

A vector of FIPS codes if ties\_method equals "first", and a list of FIPS codes otherwise. These FIPS codes have five digits (ending in "000").

# See Also

[abbr\\_to\\_name\(\)](#page-2-1)

# Examples

```
abbr_to_fips("PA")
abbr_to_fips(c("PA", "PR", "DC"))
# Note that name_to_fips() works for state names too:
name_to_fips("^Pennsylvania$")
```
<span id="page-2-1"></span>abbr\_to\_name *Get state names from state abbreviations*

# Description

Look up state names by state abbreviations (including District of Columbia and Puerto Rico); this function is based on grep(), and hence allows for regular expressions.

#### Usage

```
abbr_to_name(
  abbr,
  ignore.case = FALSE,
  per1 = FALSE,fixed = FALSE,ties_method = c("first", "all")
)
```
#### Arguments

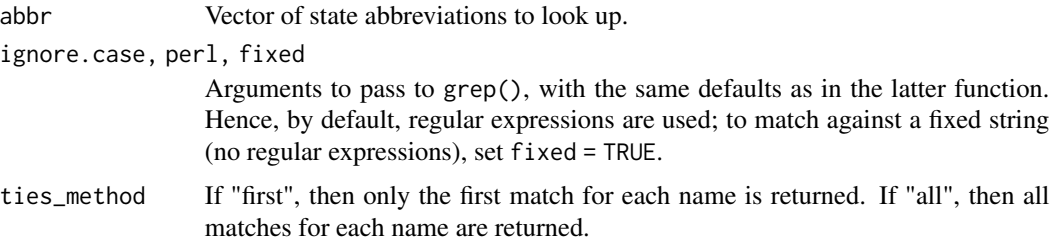

# Value

A vector of state names if ties\_method equals "first", and a list of state names otherwise.

# See Also

[name\\_to\\_abbr\(\)](#page-18-1)

# Examples

abbr\_to\_name("PA") abbr\_to\_name(c("PA", "PR", "DC"))

<span id="page-3-1"></span>aggregate\_signals *Aggregate* covidcast\_signal *objects into one data frame*

# Description

Aggregates covidcast\_signal objects into one data frame, in either "wide" or "long" format. (In "wide" aggregation, only the latest issue from each data frame is retained, and several columns, including data\_source and signal are dropped; see details below). See vignette("multi-signals",package = "covidcast") for examples.

# Usage

```
aggregate_signals(x, dt = NULL, format = c("wide", "long"))
```
<span id="page-3-0"></span>

#### <span id="page-4-0"></span>Arguments

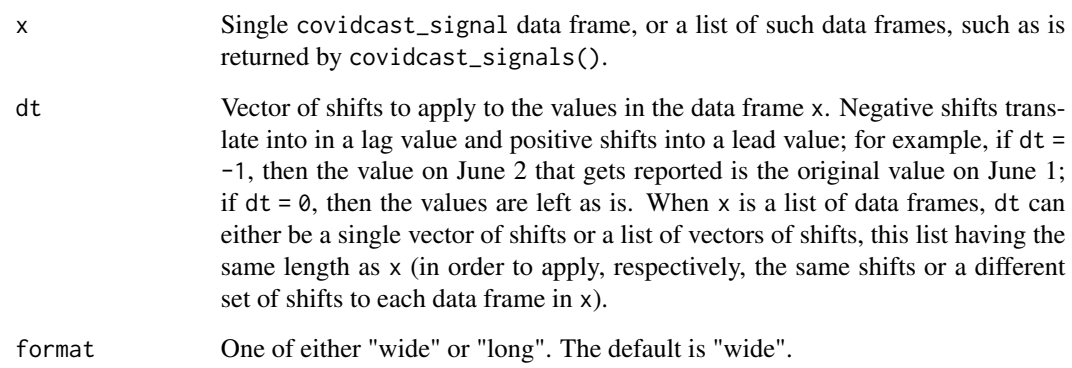

# Details

This function can be thought of having three use cases. In all three cases, the result will be a new data frame in either "wide" or "long" format, depending on format.

The first use case is to apply time-shifts to the values in a given covidcast\_signal object. In this use case, x is a covidcast\_signal data frame and dt is a vector of shifts.

The second use case is to bind together, into one data frame, signals that are returned by covidcast\_signals(). In this use case, x is a list of covidcast\_signal data frames, and dt is NULL.

The third use case is a combination of the first two: to bind together signals returned by covidcast\_signals(), and simultaneously, apply time-shifts to their values. In this use case, x is a list of covidcast\_signal data frames, and dt is either a vector of shifts—to apply the same shifts for each signal in x, or a list of vector of shifts—to apply different shifts for each signal in x.

# Value

Data frame of aggregated signals in "wide" or "long" form, depending on format. In "long" form, an extra column dt is appended to indicate the value of the time-shift. In "wide" form, only the latest issue of data is retained; the returned data frame is formed via full joins of the input data frames (on geo\_value and time\_value as the join key), and the columns data\_source, signal, issue, lag, stderr, sample\_size are all dropped from the output. Each unique signal defined by a combination of data source name, signal name, and time-shift—is given its own column, whose name indicates its defining quantities. For example, the column name "value+2:usafacts\_confirmed\_incidence\_num" corresponds to a signal defined by data\_source = "usa-facts", signal = "confirmed\_incidence\_num", and dt = 2.

#### See Also

[covidcast\\_wider\(\)](#page-9-1), [covidcast\\_longer\(\)](#page-9-2)

<span id="page-5-1"></span><span id="page-5-0"></span>as.covidcast\_signal *Convert data from an external source into a form compatible with* covidcast\_signal*.*

# Description

Several methods are provided to convert common objects (such as data frames) into covidcast\_signal objects, which can be used with the various covidcast\_signal methods (such as plot.covidcast\_signal() or covidcast\_cor()). See vignette("external-data") for examples.

# Usage

```
as.covidcast_signal(x, ...)
## S3 method for class 'covidcast_signal'
as.covidcast_signal(x, ...)
## S3 method for class 'data.frame'
as.covidcast_signal(
  x,
  signal = NULL,geo_type = c("county", "msa", "hrr", "dma", "state", "hhs", "nation"),
 time_type = c("day", "week"),data_source = "user",
  issue = NULL,
 metadata = list(),...
\mathcal{E}
```
## Arguments

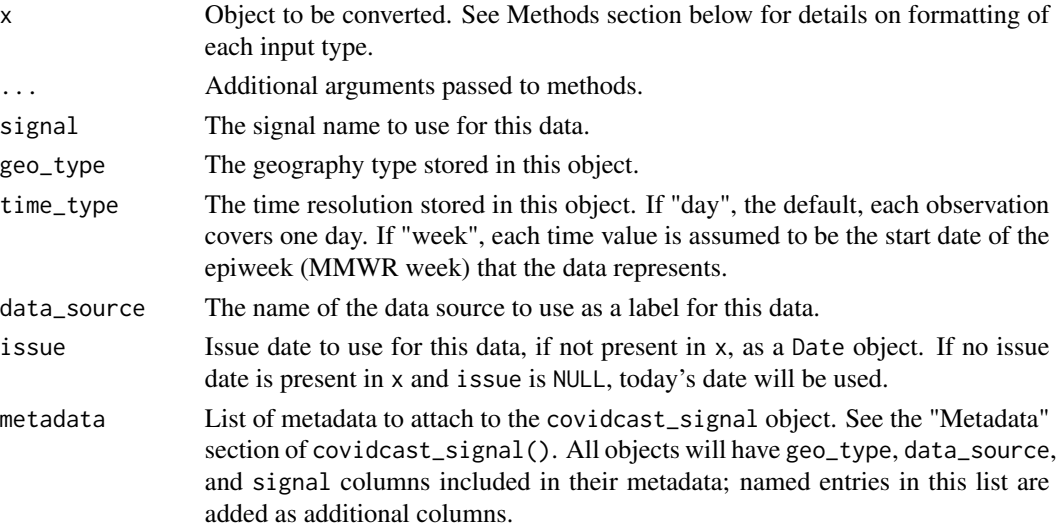

# <span id="page-6-0"></span>county\_census 7

#### Value

covidcast\_signal object; see covidcast\_signal() for documentation of fields and structure.

#### Methods (by class)

- covidcast\_signal: Simply returns the covidcast\_signal object unchanged.
- data.frame: The input data frame x must contain the columns time\_value, value, and geo\_value. If an issue column is present in x, it will be used as the issue date for each observation; if not, the issue argument will be used. Other columns will be preserved as-is.

#### See Also

[covidcast\\_signal\(\)](#page-10-1)

<span id="page-6-1"></span>county\_census *County census population data*

#### Description

Data set on county populations, from the 2019 US Census.

#### Usage

county\_census

#### Format

A data frame with 3193 rows, one for each county (along with the 50 states and DC). Columns include:

SUMLEV Geographic summary level. Either 40 (state) or 50 (county).

REGION Census Region code

DIVISION Census Division code

STATE State FIPS code.

COUNTY County FIPS

STNAME Name of the state in which this county belongs.

CTYNAME County name, to help find counties by name.

POPESTIMATE2019 Estimate of the county's resident population as of July 1, 2019.

FIPS Five-digit county FIPS codes. These are unique identifiers used, for example, as the geo\_values argument to covidcast\_signal() to request data from a specific county.

#### Source

United States Census Bureau, at [https://www2.census.gov/programs-surveys/popest/datase](https://www2.census.gov/programs-surveys/popest/datasets/2010-2019/counties/totals/co-est2019-alldata.csv)ts/ [2010-2019/counties/totals/co-est2019-alldata.csv](https://www2.census.gov/programs-surveys/popest/datasets/2010-2019/counties/totals/co-est2019-alldata.csv)

#### <span id="page-7-0"></span>References

```
Census Bureau documentation of all columns and their meaning: https://www2.census.gov/
programs-surveys/popest/datasets/2010-2019/counties/totals/co-est2019-alldata.pdf,
https://www.census.gov/data/tables/time-series/demo/popest/2010s-total-puerto-rico-municipios.
html, and https://www.census.gov/data/tables/2010/dec/2010-island-areas.html
```
#### See Also

[county\\_fips\\_to\\_name\(\)](#page-25-1), [name\\_to\\_fips\(\)](#page-19-1)

covidcast *covidcast: Client for Delphi's COVIDcast API*

#### Description

The covidcast package provides access to numerous COVID-19 data streams, updated daily, covering the United States of America. These include publicly reported cases and deaths data, along with data the Delphi research group collects or obtains from partners.

#### Finding data sources and documentation

The COVIDcast API includes:

- publicly reported COVID case and death data
- insurance claims data reporting on COVID-related doctor's visits and hospitalizations, obtained from health partners
- aggregate results from massive COVID symptom surveys conducted by Delphi
- mobility data aggregated from SafeGraph
- symptom search trends from Google

and numerous other important signals, most available daily at the county level.

Each data stream is identified by its data source and signal names. These are documented on the COVIDcast API website: [https://cmu-delphi.github.io/delphi-epidata/api/covidcast\\_](https://cmu-delphi.github.io/delphi-epidata/api/covidcast_signals.html) [signals.html](https://cmu-delphi.github.io/delphi-epidata/api/covidcast_signals.html)

Each data stream has a page giving detailed technical documentation on how the data is collected, how it is aggregated, and any limitations or known problems with the data.

#### Getting started

We recommend browsing the vignettes, which includes numerous examples: browseVignettes(package = "covidcast").

See also covidcast\_signal() for details on how to obtain COVID cast data as a data frame.

<span id="page-8-0"></span>

# Description

Computes correlations between two covidcast\_signal data frames, allowing for slicing by geo location, or by time. (Only the latest issue from each data frame is used for correlations.) See the correlations vignette for examples: vignette("correlation-utils",package = "covidcast")

# Usage

```
covidcast_cor(
  x,
 y,
  dt_x = 0,
  dt_y = 0,
 by = c("geo_value", "time_value"),
 use = "na.or.complete",
 method = c("pearson", "kendall", "spearman")
)
```
# Arguments

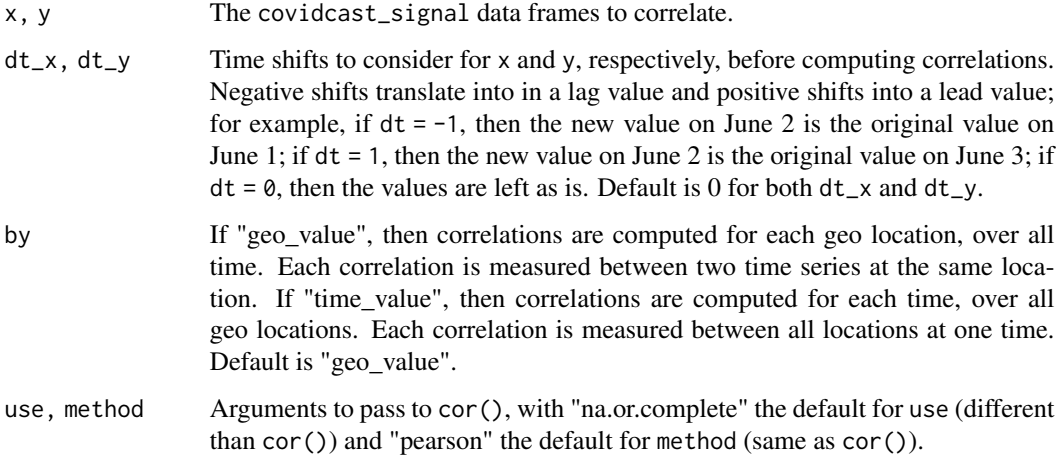

# Value

A data frame with first column geo\_value or time\_value (depending on by), and second column value, which gives the correlation.

<span id="page-9-2"></span><span id="page-9-0"></span>

# <span id="page-9-1"></span>Description

These functions take signals returned from aggregate\_signals() and convert between formats. covidcast\_longer() takes the output of aggregate\_signals(...,format = "wide") and converts it to "long" format, while covidcast\_wider() takes the output of aggregate\_signals(...,format = "long") and converts it to "wide" format.

#### Usage

covidcast\_longer(x)

covidcast\_wider(x)

#### Arguments

x A covidcast\_signal\_wide or covidcast\_signal\_long object, as returned from aggregate\_signals() with the respective format argument.

#### Value

The object pivoted into the opposite form, i.e. as if aggregate\_signals() had been called in the first place with that format argument.

# See Also

[covidcast\\_signals\(\)](#page-14-1)

covidcast\_meta *Obtain COVIDcast metadata*

# Description

Obtains a data frame of metadata describing all publicly available data streams from the COVIDcast API.

#### Usage

covidcast\_meta()

#### <span id="page-10-0"></span>Value

Data frame containing one row per signal, with the following columns:

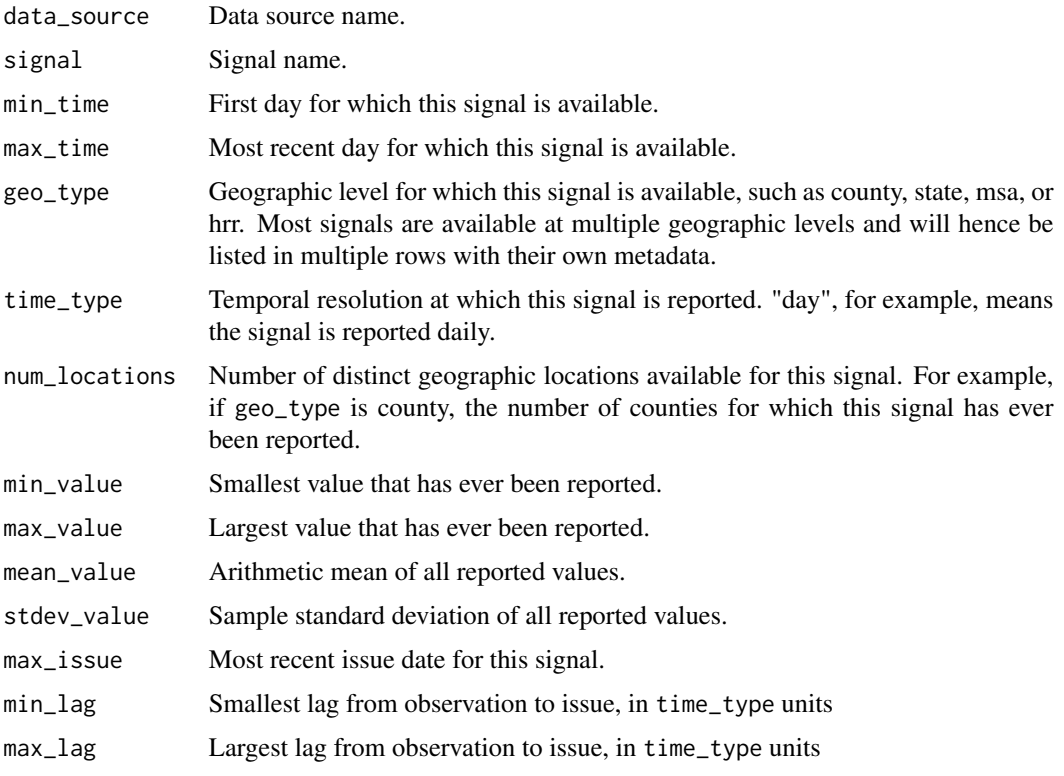

# References

COVIDcast API sources and signals documentation: [https://cmu-delphi.github.io/delphi-ep](https://cmu-delphi.github.io/delphi-epidata/api/covidcast_signals.html)idata/ [api/covidcast\\_signals.html](https://cmu-delphi.github.io/delphi-epidata/api/covidcast_signals.html)

# See Also

[summary.covidcast\\_meta\(\)](#page-26-1)

<span id="page-10-1"></span>covidcast\_signal *Obtain a data frame for one COVIDcast signal*

# Description

Obtains data for selected date ranges for all geographic regions of the United States. Available data sources and signals are documented in the COVIDcast signal documentation. Most (but not all) data sources are available at the county level, but the API can also return data aggregated to metropolitan statistical areas, hospital referral regions, or states, as desired, by using the geo\_type argument.

# Usage

```
covidcast_signal(
  data_source,
  signal,
  start_day = NULL,
  end_day = NULL,
  geo_type = c("county", "hrr", "msa", "dma", "state", "hhs", "nation"),
  geo_values = "*",as\_of = NULL,issues = NULL,
  lag = NULL,time_type = c("day", "week")
\mathcal{L}
```
# Arguments

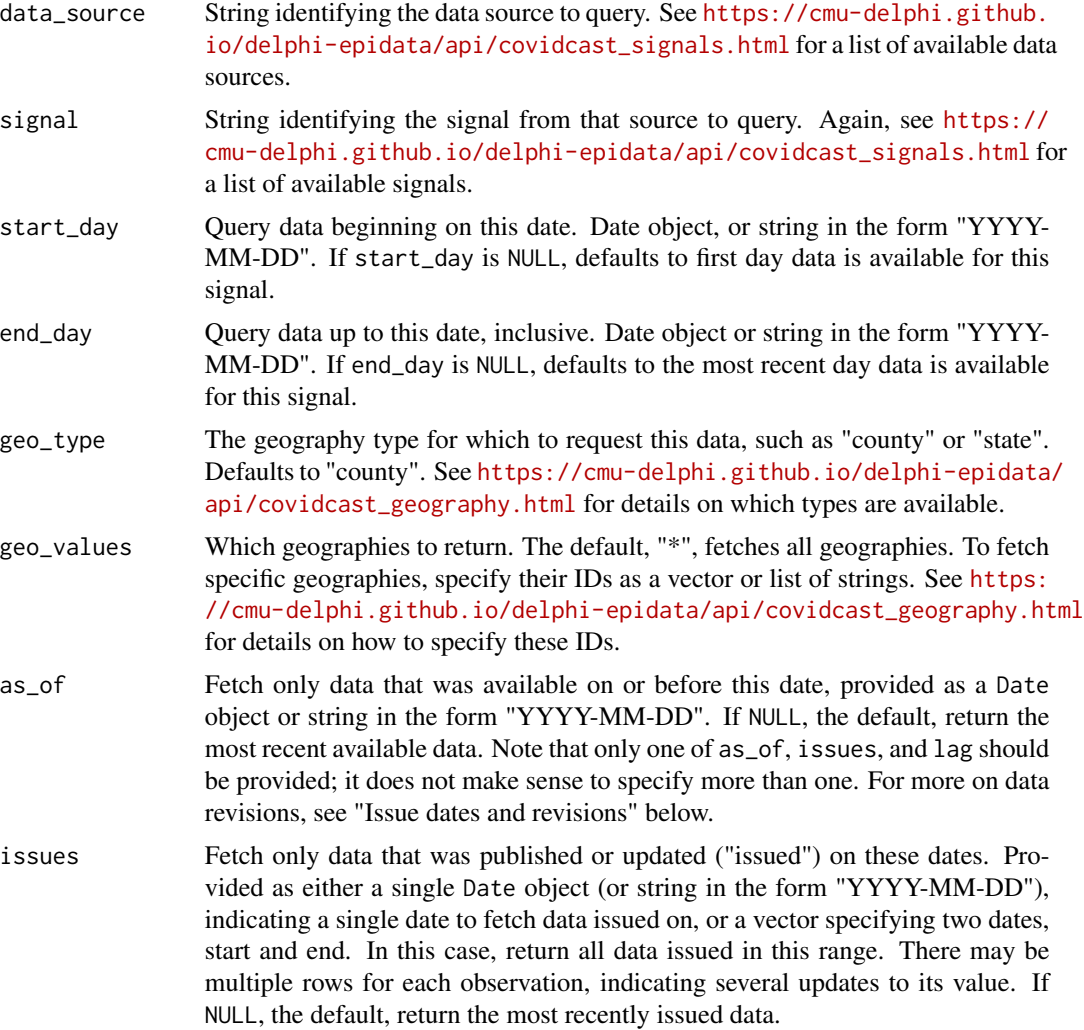

<span id="page-12-0"></span>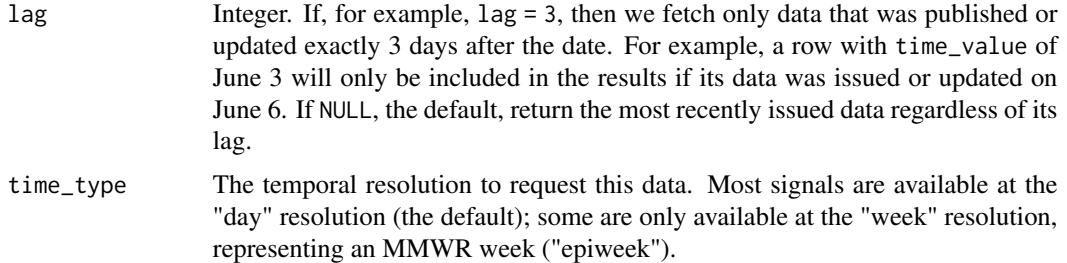

# Details

For data on counties, metropolitan statistical areas, and states, this package provides the [county\\_census](#page-6-1), [msa\\_census](#page-17-1), and [state\\_census](#page-24-1) datasets. These include each area's unique identifier, used in the geo\_values argument to select specific areas, and basic information on population and other Census data.

Downloading large amounts of data may be slow, so this function prints messages for each day of data it downloads. To suppress these, use [base::suppressMessages\(\)](#page-0-0), as in suppressMessages(covidcast\_signal("fb-

#### Value

covidcast\_signal object with matching data. The object is a data frame with additional metadata attached. Each row is one observation of one signal on one day in one geographic location. Contains the following columns:

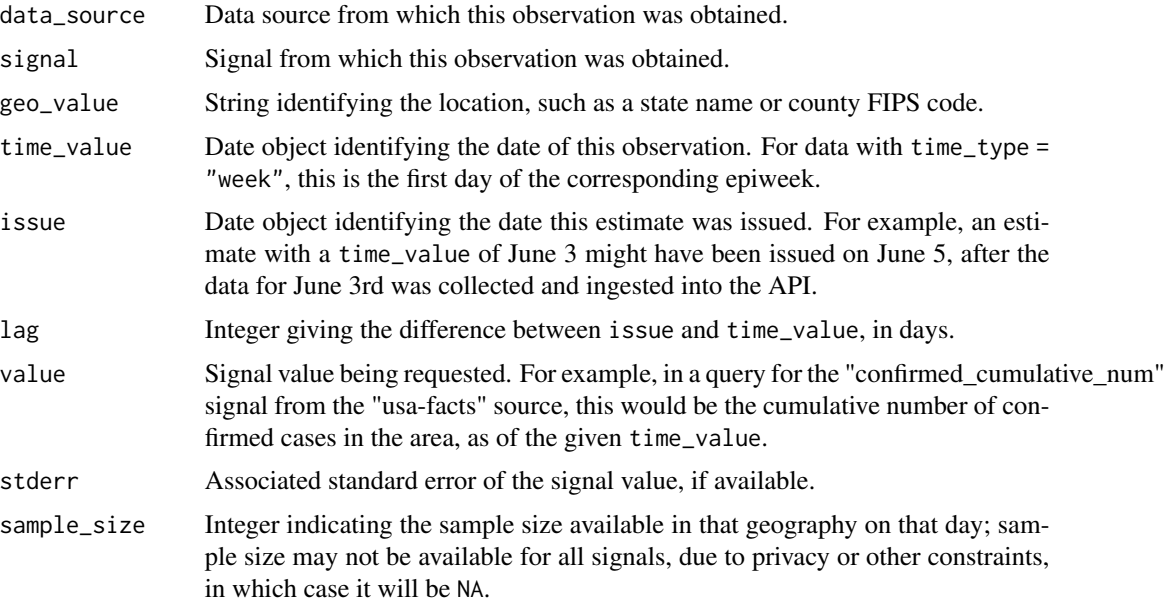

Consult the signal documentation for more details on how values and standard errors are calculated for specific signals.

The returned data frame has a metadata attribute containing metadata about the signal contained within; see "Metadata" below for details.

#### <span id="page-13-0"></span>Metadata

The returned object has a metadata attribute attached containing basic information about the signal. Use attributes $(x)$ \$metadata to access this metadata. The metadata is stored as a data frame of one row, and contains the same information that covidcast\_meta() would return for a given signal.

Note that not all covidcast\_signal objects may have all fields of metadata attached; for example, an object created with as.covidcast\_signal() using data from another source may only contain the geo\_type variable, along with data\_source and signal. Before using the metadata of a covidcast\_signal object, always check for the presence of the attributes you need.

#### Issue dates and revisions

The COVIDcast API tracks updates and changes to its underlying data, and records the first date each observation became available. For example, a data source may report its estimate for a specific state on June 3rd on June 5th, once records become available. This data is considered "issued" on June 5th. Later, the data source may update its estimate for June 3rd based on revised data, creating a new issue on June 8th. By default, covidcast\_signal() returns the most recent issue available for every observation. The as\_of, issues, and lag parameters allow the user to select specific issues instead, or to see all updates to observations. These options are mutually exclusive, and you should only specify one; if you specify more than one, you may get an error or confusing results.

Note that the API only tracks the initial value of an estimate and *changes* to that value. If a value was first issued on June 5th and never updated, asking for data issued on June 6th (using issues or lag) would *not* return that value, though asking for data as\_of June 6th would. See vignette("covidcast") for examples.

Note also that the API enforces a maximum result row limit; results beyond the maximum limit are truncated. This limit is sufficient to fetch observations in all counties in the United States on one day. This client automatically splits queries for multiple days across multiple API calls. However, if data for one day has been issued many times, using the issues argument may return more results than the query limit. A warning will be issued in this case. To see all results, split your query across multiple calls with different issues arguments.

#### References

COVIDcast API documentation: [https://cmu-delphi.github.io/delphi-epidata/api/covid](https://cmu-delphi.github.io/delphi-epidata/api/covidcast.html)cast. [html](https://cmu-delphi.github.io/delphi-epidata/api/covidcast.html)

Documentation of all COVIDcast sources and signals: [https://cmu-delphi.github.io/delphi-](https://cmu-delphi.github.io/delphi-epidata/api/covidcast_signals.html)epidata/ [api/covidcast\\_signals.html](https://cmu-delphi.github.io/delphi-epidata/api/covidcast_signals.html)

COVIDcast public dashboard: <https://delphi.cmu.edu/covidcast/>

#### See Also

```
plot.covidcast_signal(), covidcast_signals(), as.covidcast_signal(), county_census,
msa_census, state_census
```
#### Examples

```
## Not run:
## Fetch all counties from 2020-05-10 to the most recent available data
```

```
covidcast_signal("fb-survey", "smoothed_cli", start_day = "2020-05-10")
## Fetch all counties on just 2020-05-10 and no other days
covidcast_signal("fb-survey", "smoothed_cli", start_day = "2020-05-10",
                 end_day = "2020-05-10")
## Fetch all states on 2020-05-10, 2020-05-11, 2020-05-12
covidcast_signal("fb-survey", "smoothed_cli", start_day = "2020-05-10",
                 end_day = "2020-05-12", geo_type = "state")
## Fetch all available data for just Pennsylvania and New Jersey
covidcast_signal("fb-survey", "smoothed_cli", geo_type = "state",
                 geo\_values = c("pa", "nj"))## Fetch all available data in the Pittsburgh metropolitan area
covidcast_signal("fb-survey", "smoothed_cli", geo_type = "msa",
                 geo_values = name_to_cbsa("Pittsburgh"))
```

```
## End(Not run)
```
<span id="page-14-1"></span>covidcast\_signals *Obtain multiple COVIDcast signals at once*

#### Description

This convenience function uses covidcast\_signal() to obtain multiple signals, potentially from multiple data sources.

#### Usage

```
covidcast_signals(
  data_source,
  signal,
  start_day = NULL,
  end\_day = NULL,geo_type = c("county", "hrr", "msa", "dma", "state", "hhs", "nation"),
  geo\_values = "*",as_of = NULL,issues = NULL,
  lag = NULL)
```
#### Arguments

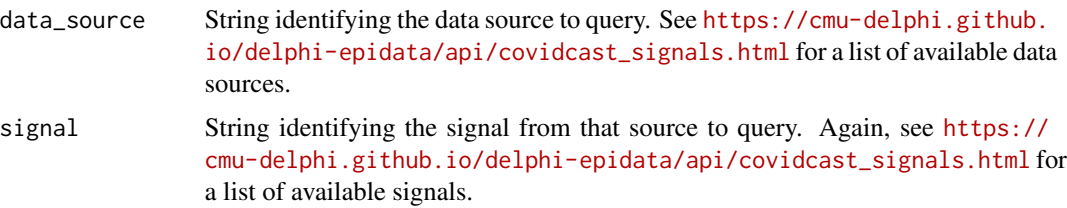

<span id="page-15-0"></span>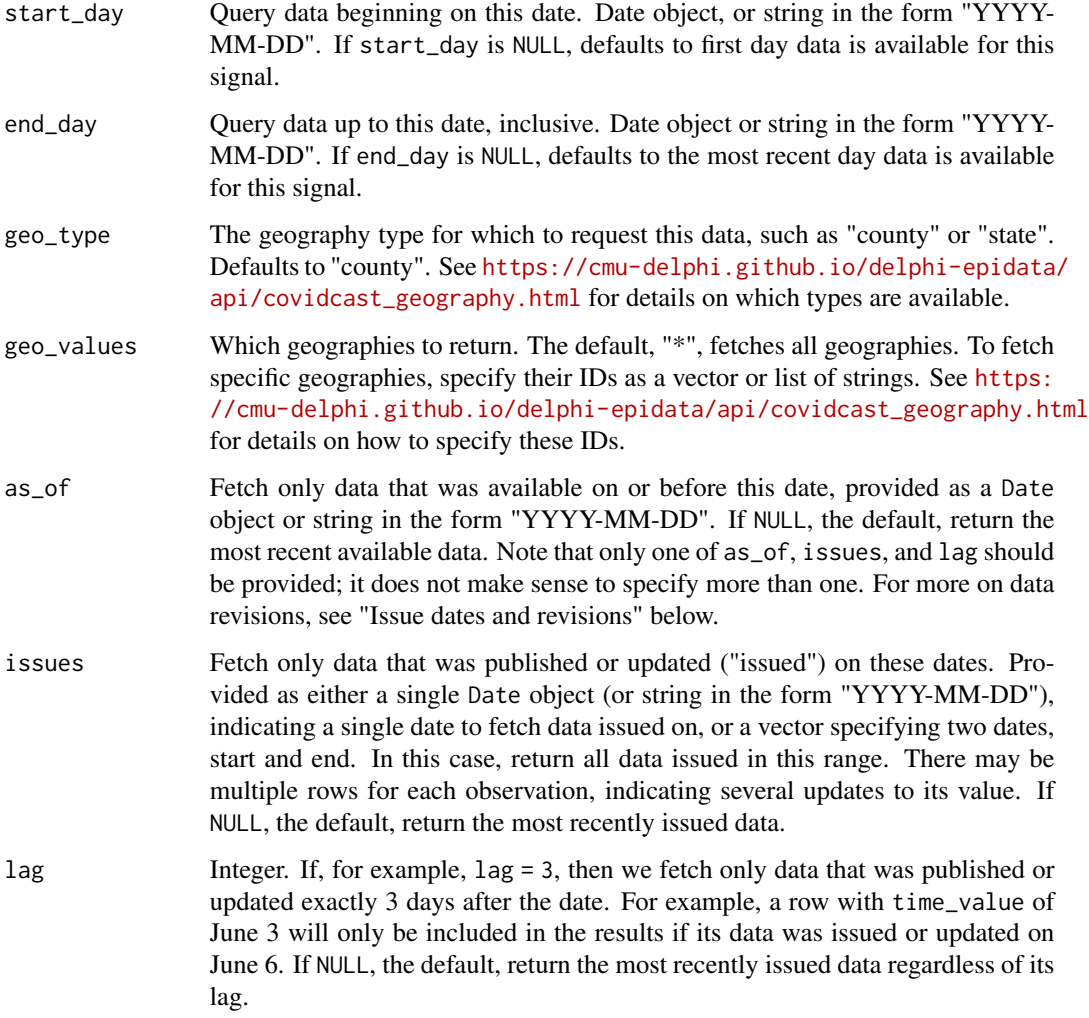

#### Details

The argument structure is just as in covidcast\_signal(), except the first four arguments data\_source, signal, start\_day, end\_day are permitted to be vectors. The first two arguments data\_source, 'signal are recycled appropriately, in the calls to covidcast\_signal(); see example below. The next two arguments start\_day, end\_day, unless NULL, must be either length 1 or N.

# Value

A list of covidcast\_signal data frames, of length N = max(length(data\_source), length(signal)). This list can be aggregated into a single data frame of either "wide" or "long" format using aggregate\_signals().

# See Also

[covidcast\\_signal\(\)](#page-10-1), [aggregate\\_signals\(\)](#page-3-1)

# <span id="page-16-0"></span>fips\_to\_abbr 17

#### Examples

```
## Not run:
## Fetch USAFacts confirmed cases and deaths over the same time period
covidcast_signals("usa-facts", signal = c("confirmed_incidence_num",
                                          "deaths_incidence_num"),
                   start_day = "2020-08-15", end_day = "2020-10-01")
```
## End(Not run)

<span id="page-16-1"></span>

#### fips\_to\_abbr *Get state abbreviations from FIPS codes*

#### Description

Look up state abbreviations by FIPS codes (including District of Columbia and Puerto Rico). Will match the first two digits of the input codes, so should work for 5-digit county codes, or even longer tract and census block FIPS codes.

#### Usage

fips\_to\_abbr(code)

#### Arguments

code Vector of FIPS codes to look up; will match the first two digits of the code. Note that these are treated as strings; the number 1 will not match "01".

# Value

A vector of state abbreviations.

# See Also

```
abbr_to_fips()
```
#### Examples

```
fips_to_abbr("42000")
fips_to_abbr(c("42", "72", "11"))
```
<span id="page-17-0"></span>

# Description

The data returned from covidcast\_signal() or covidcast\_signals() can, if called with the issues argument, contain multiple issues for a single observation in a single location. These functions filter the data frame to contain only the earliest issue or only the latest issue.

#### Usage

latest\_issue(df)

earliest\_issue(df)

#### Arguments

df A covidcast\_signal or covidcast\_signal\_long data frame, such as returned from covidcast\_signal() or the "long" format of aggregate\_signals().

#### Value

A data frame in the same form, but with only the earliest or latest issue of every observation. Note that these functions sort the data frame as part of their filtering, so the output data frame rows may be in a different order.

<span id="page-17-1"></span>msa\_census *Metro area population data*

# Description

Data set on metropolitan area populations, from the 2019 US Census. This includes metropolitan and micropolitan statistical areas, although the COVIDcast API only supports fetching data from metropolitan statistical areas.

#### Usage

msa\_census

<span id="page-18-0"></span>name\_to\_abbr 19

#### Format

A data frame with 2797 rows, each representing one core-based statistical area (including metropolitan and micropolitan statistical areas, county or county equivalents, and metropolitan divisions). There are many columns. The most crucial are:

- CBSA Core Based Statistical Area code. These are unique identifiers used, for example, as the geo\_values argument to covidcast\_signal() when requesting data from specific metro areas (with geo\_type = 'msa').
- MDIV Metropolitan Division code
- STCOU State and county code
- NAME Name or title of the area.
- LSAD Legal/Statistical Area Description, identifying if this is a metropolitan or micropolitan area, a metropolitan division, or a county.
- STATE State FIPS code.

POPESTIMATE2019 Estimate of the area's resident population as of July 1, 2019.

#### Source

United States Census Bureau, at [https://www2.census.gov/programs-surveys/popest/datase](https://www2.census.gov/programs-surveys/popest/datasets/2010-2019/metro/totals/cbsa-est2019-alldata.csv)ts/ [2010-2019/metro/totals/cbsa-est2019-alldata.csv](https://www2.census.gov/programs-surveys/popest/datasets/2010-2019/metro/totals/cbsa-est2019-alldata.csv)

#### References

Census Bureau documentation of all columns and their meaning: [https://www2.census.gov/](https://www2.census.gov/programs-surveys/popest/datasets/2010-2019/metro/totals/cbsa-est2019-alldata.pdf) [programs-surveys/popest/datasets/2010-2019/metro/totals/cbsa-est2019-alldata.pdf](https://www2.census.gov/programs-surveys/popest/datasets/2010-2019/metro/totals/cbsa-est2019-alldata.pdf)

#### See Also

[cbsa\\_to\\_name\(\)](#page-25-1), [name\\_to\\_cbsa\(\)](#page-19-2)

<span id="page-18-1"></span>name\_to\_abbr *Get state abbreviations from state names*

#### Description

Look up state abbreviations by state names (including District of Columbia and Puerto Rico); this function is based on grep(), and hence allows for regular expressions.

#### Usage

```
name_to_abbr(
  name,
  ignore.case = FALSE,
 per1 = FALSE,
 fixed = FALSE,ties_method = c("first", "all")
)
```
# <span id="page-19-0"></span>Arguments

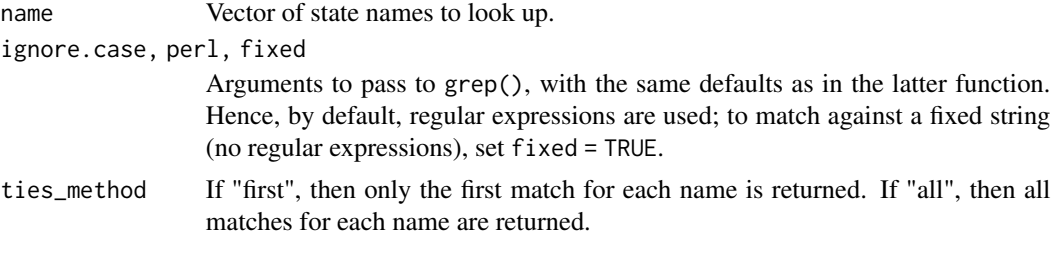

# Value

A vector of state abbreviations if ties\_method equals "first", and a list of state abbreviations otherwise.

### See Also

[abbr\\_to\\_name\(\)](#page-2-1)

# Examples

```
name_to_abbr("Penn")
name_to_abbr(c("Penn", "New"), ties_method = "all")
```
<span id="page-19-1"></span>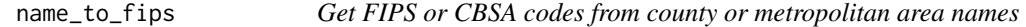

# <span id="page-19-2"></span>Description

Look up FIPS or CBSA codes by county or metropolitan area names, respectively; these functions are based on grep(), and hence allow for regular expressions.

#### Usage

```
name_to_fips(
  name,
  ignore.case = FALSE,
  per1 = FALSE,fixed = FALSE,
  ties_method = c("first", "all"),
  state = NULL
\mathcal{L}name_to_cbsa(
  name,
  ignore.case = FALSE,
  per1 = FALSE,
```

```
fixed = FALSE,
  ties_method = c("first", "all"),
  state = NULL
\lambda
```
#### Arguments

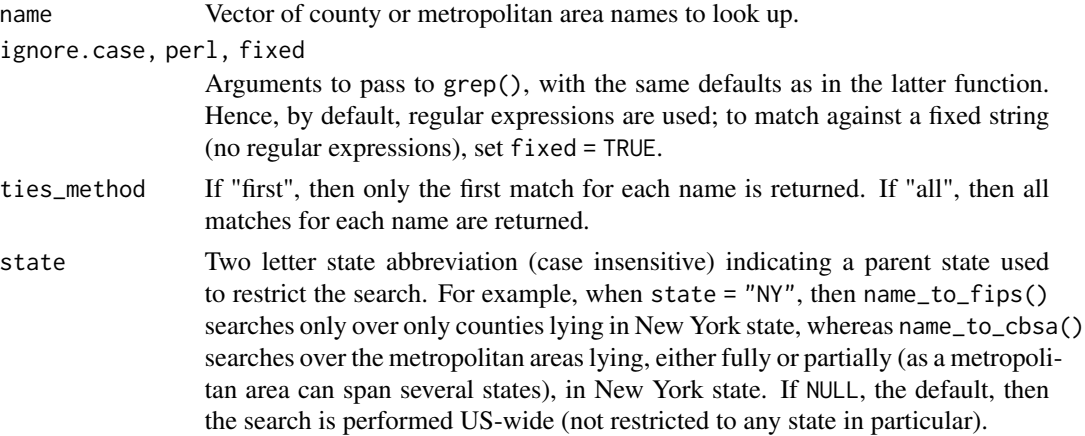

# Value

A vector of FIPS or CBSA codes if ties\_method equals "first", and a list of FIPS or CBSA codes otherwise.

## See Also

[state\\_fips\\_to\\_name\(\)](#page-25-2), [cbsa\\_to\\_name\(\)](#page-25-1)

# Examples

```
name_to_fips("Allegheny")
name_to_cbsa("Pittsburgh")
name_to_fips("Miami")
name_to_fips("Miami", ties_method = "all")
name_to_fips(c("Allegheny", "Miami", "New "), ties_method = "all")
```
<span id="page-20-1"></span>plot.covidcast\_signal *Plot* covidcast\_signal *object as choropleths, bubbles, or time series*

# Description

Several plot types are provided, including choropleth plots (maps), bubble plots, and time series plots showing the change of signals over time, for a data frame returned by covidcast\_signal(). (Only the latest issue from the data frame is used for plotting.) See vignette("plotting-signals",package = "covidcast") for examples.

# Usage

```
## S3 method for class 'covidcast_signal'
plot(
 x,
 plot_type = c("choro", "bubble", "line"),
 time_value = NULL,
  include = c(),
 range = NULL,
  choro_col = c("#FFFFCC", "#FD893C", "#800026"),
  alpha = 0.5,
 bubble_col = "purple",
 num\_bins = 8,
 title = NULL,
 choro_params = list(),
 bubble_params = list(),
 line_params = list(),
  ...
\mathcal{L}
```
# Arguments

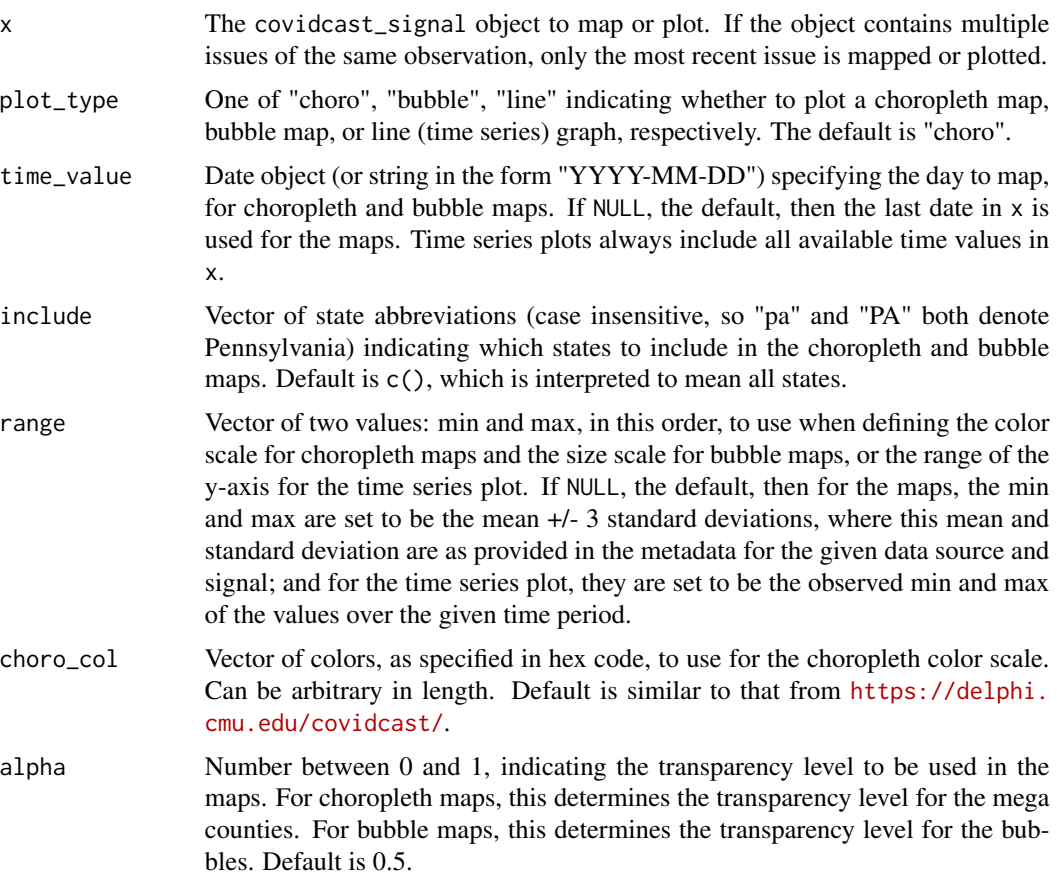

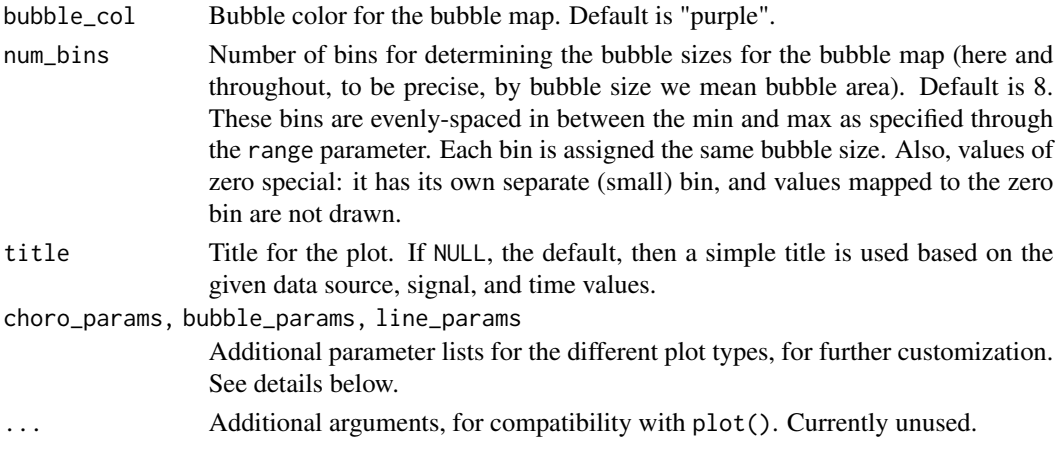

# Details

The following named arguments are supported through the lists choro\_params, bubble\_params, and line\_params.

For both choropleth and bubble maps:

subtitle Subtitle for the map.

missing\_col Color assigned to missing or NA geo locations.

border\_col Border color for geo locations.

border\_size Border size for geo locations.

legend\_position Position for legend; use "none" to hide legend.

legend\_height, legend\_width Height and width of the legend.

breaks Breaks for a custom (discrete) color or size scale. Note that we must set breaks to be a vector of the same length as choro\_col for choropleth maps. This works as follows: we assign the ith color for choropleth maps, or the ith size for bubble maps, if and only if the given value satisfies breaks[i]  $\le$  value  $\le$  breaks[i+1], where we take by convention breaks[0] =  $-Inf and breaks[N+1] = Inf for N = length(breaks).$ 

legend\_digits Number of decimal places to show for the legend labels.

For choropleth maps only:

legend\_n Number of values to label on the legend color bar. Ignored for discrete color scales (when breaks is set manually).

For bubble maps only:

- remove\_zero Should zeros be excluded from the size scale (hence effectively drawn as bubbles of zero size)?
- min\_size, max\_size Min size for the size scale.

For line graphs:

xlab, ylab Labels for the x-axis and y-axis.

stderr\_bands Should standard error bands be drawn?

stderr\_alpha Transparency level for the standard error bands.

A ggplot object that can be customized and styled using standard ggplot2 functions.

print.covidcast\_meta *Print* covidcast\_meta *object*

# Description

Prints a brief summary of the metadata, and then prints the underlying data frame, for an object returned by covidcast\_meta().

#### Usage

## S3 method for class 'covidcast\_meta'  $print(x, \ldots)$ 

#### Arguments

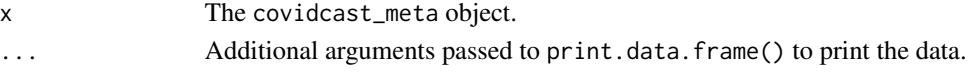

# Value

The covidcast\_meta object, unchanged.

```
print.covidcast_signal
```
*Print* covidcast\_signal *object*

# Description

Prints a brief summary of the data source, signal, and geographic level, and then prints the underlying data frame, for an object returned by covidcast\_signal().

# Usage

```
## S3 method for class 'covidcast_signal'
print(x, \ldots)
```
#### Arguments

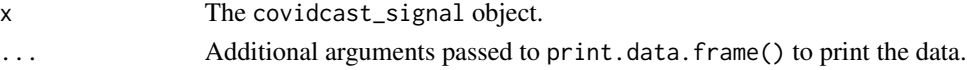

# Value

The covidcast\_signal object, unchanged.

<span id="page-23-0"></span>

<span id="page-24-1"></span><span id="page-24-0"></span>

#### Description

Data set on state populations, from the 2019 US Census.

#### Usage

state\_census

#### Format

Data frame with 53 rows (including one for the United States as a whole, plus the District of Columbia and the Puerto Rico Commonwealth). Important columns:

SUMLEV Geographic summary level.

REGION Census Region code

DIVISION Census Division code

STATE State FIPS code

NAME Name of the state

POPESTIMATE2019 Estimate of the state's resident population in 2019.

POPEST18PLUS2019 Estimate of the state's resident population in 2019 that is over 18 years old.

PCNT\_POPEST18PLUS Estimate of the percent of a state's resident population in 2019 that is over 18.

ABBR Postal abbreviation of the state

#### Source

United States Census Bureau, at [https://www2.census.gov/programs-surveys/popest/datase](https://www2.census.gov/programs-surveys/popest/datasets/2010-2019/counties/totals/co-est2019-alldata.pdf)ts/ [2010-2019/counties/totals/co-est2019-alldata.pdf](https://www2.census.gov/programs-surveys/popest/datasets/2010-2019/counties/totals/co-est2019-alldata.pdf), [https://www.census.gov/data/tab](https://www.census.gov/data/tables/time-series/demo/popest/2010s-total-puerto-rico-municipios.html)les/ [time-series/demo/popest/2010s-total-puerto-rico-municipios.html](https://www.census.gov/data/tables/time-series/demo/popest/2010s-total-puerto-rico-municipios.html), and [https://www.](https://www.census.gov/data/tables/2010/dec/2010-island-areas.html) [census.gov/data/tables/2010/dec/2010-island-areas.html](https://www.census.gov/data/tables/2010/dec/2010-island-areas.html)

# See Also

[abbr\\_to\\_name\(\)](#page-2-1), [name\\_to\\_abbr\(\)](#page-18-1), [abbr\\_to\\_fips\(\)](#page-1-1), [fips\\_to\\_abbr\(\)](#page-16-1)

<span id="page-25-2"></span><span id="page-25-0"></span>state\_fips\_to\_name *Get state, county or metropolitan area names from FIPS or CBSA codes*

#### <span id="page-25-1"></span>Description

Look up county or metropolitan area names by FIPS or CBSA codes. Looking up FIPS code is done with the first 2 numbers (state) or 5 numbers (county) and therefore can be called with longer FIPS codes.

# Usage

state\_fips\_to\_name(code)

county\_fips\_to\_name(code)

cbsa\_to\_name(code)

# Arguments

code Vector of FIPS or CBSA codes to look up.

# Value

A vector of state, county or metro names.

# See Also

[name\\_to\\_fips\(\)](#page-19-1), [name\\_to\\_cbsa\(\)](#page-19-2)

# Examples

```
state_fips_to_name("42")
state_fips_to_name("42003") # same as previous
county_fips_to_name("42003")
county_fips_to_name("42000") # the county "000" returns the state name
cbsa_to_name("38300")
```
<span id="page-26-1"></span><span id="page-26-0"></span>summary.covidcast\_meta

*Summarize* covidcast\_meta *object*

# Description

Prints a tabular summary of the object returned by covidcast\_meta(), containing each source and signal and a summary of the geographic levels it is available at.

# Usage

```
## S3 method for class 'covidcast_meta'
summary(object, ...)
```
# Arguments

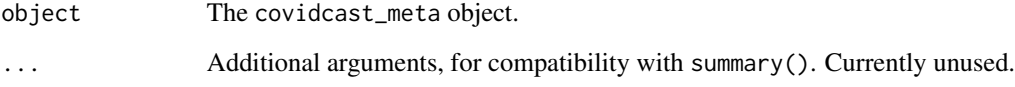

# Value

A data frame with one row per unique signal in the metadata, with the following columns:

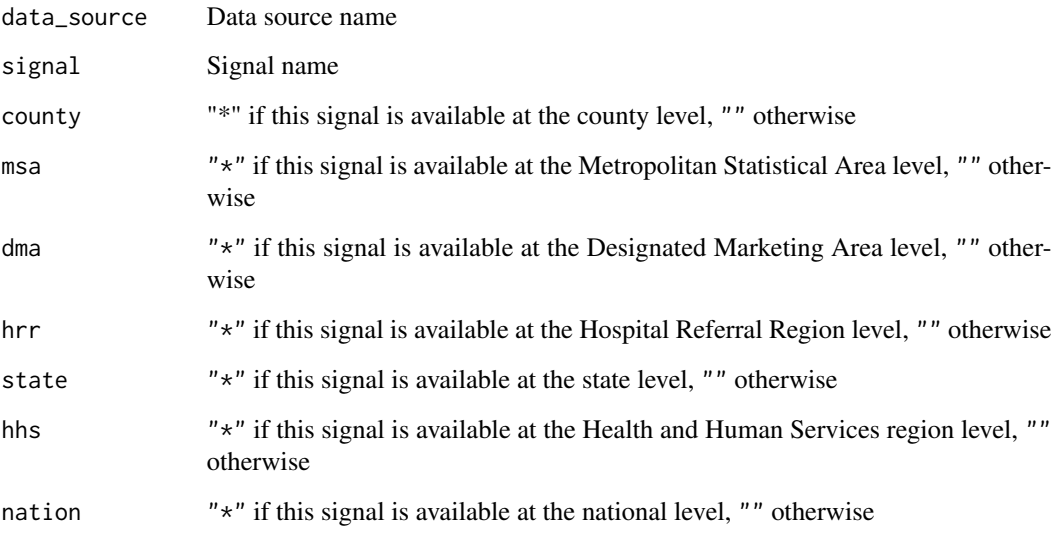

<span id="page-27-0"></span>summary.covidcast\_signal

*Summarize* covidcast\_signal *object*

# Description

Prints a variety of summary statistics about the underlying data, such as median values, the date range included, sample sizes, and so on, for an object returned by covidcast\_signal().

# Usage

## S3 method for class 'covidcast\_signal' summary(object, ...)

# Arguments

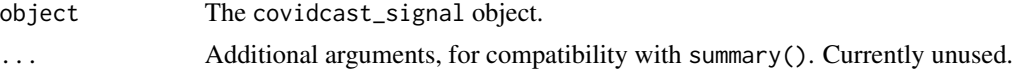

# Value

No return value; called only to print summary statistics.

# <span id="page-28-0"></span>Index

∗ datasets county\_census, [7](#page-6-0) msa\_census, [18](#page-17-0) state\_census, [25](#page-24-0) abbr\_to\_fips, [2](#page-1-0) abbr\_to\_fips(), *[17](#page-16-0)*, *[25](#page-24-0)* abbr\_to\_name, [3](#page-2-0) abbr\_to\_name(), *[3](#page-2-0)*, *[20](#page-19-0)*, *[25](#page-24-0)* aggregate\_signals, [4](#page-3-0) aggregate\_signals(), *[16](#page-15-0)* as.covidcast\_signal, [6](#page-5-0) as.covidcast\_signal(), *[14](#page-13-0)* base::suppressMessages(), *[13](#page-12-0)* cbsa\_to\_name *(*state\_fips\_to\_name*)*, [26](#page-25-0) cbsa\_to\_name(), *[19](#page-18-0)*, *[21](#page-20-0)* county\_census, [7,](#page-6-0) *[13,](#page-12-0) [14](#page-13-0)* county\_fips\_to\_name *(*state\_fips\_to\_name*)*, [26](#page-25-0) county\_fips\_to\_name(), *[8](#page-7-0)* covidcast, [8](#page-7-0) covidcast\_cor, [9](#page-8-0) covidcast\_longer, [10](#page-9-0) covidcast\_longer(), *[5](#page-4-0)* covidcast\_meta, [10](#page-9-0) covidcast\_signal, [11](#page-10-0) covidcast\_signal(), *[7](#page-6-0)*, *[16](#page-15-0)* covidcast\_signals, [15](#page-14-0) covidcast\_signals(), *[10](#page-9-0)*, *[14](#page-13-0)* covidcast\_wider *(*covidcast\_longer*)*, [10](#page-9-0) covidcast\_wider(), *[5](#page-4-0)*

earliest\_issue *(*latest\_issue*)*, [18](#page-17-0)

fips\_to\_abbr, [17](#page-16-0) fips\_to\_abbr(), *[25](#page-24-0)*

latest\_issue, [18](#page-17-0)

msa\_census, *[13,](#page-12-0) [14](#page-13-0)*, [18](#page-17-0) name\_to\_abbr, [19](#page-18-0) name\_to\_abbr(), *[4](#page-3-0)*, *[25](#page-24-0)* name\_to\_cbsa *(*name\_to\_fips*)*, [20](#page-19-0) name\_to\_cbsa(), *[19](#page-18-0)*, *[26](#page-25-0)* name\_to\_fips, [20](#page-19-0) name\_to\_fips(), *[8](#page-7-0)*, *[26](#page-25-0)* plot.covidcast\_signal, [21](#page-20-0) plot.covidcast\_signal(), *[14](#page-13-0)* print.covidcast\_meta, [24](#page-23-0) print.covidcast\_signal, [24](#page-23-0) state\_census, *[13,](#page-12-0) [14](#page-13-0)*, [25](#page-24-0) state\_fips\_to\_name, [26](#page-25-0) state\_fips\_to\_name(), *[21](#page-20-0)* summary.covidcast\_meta, [27](#page-26-0) summary.covidcast\_meta(), *[11](#page-10-0)* summary.covidcast\_signal, [28](#page-27-0)